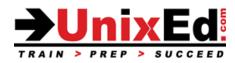

# CompTIA Linux+ System Administration 1

Course Summary

Length: 5 Days

Prerequisite: No prerequisites

## **Recommendation Statement:**

There are no prerequisites for this class other than basic computer skills.

## **Course Description:**

This course teaches the introductory topics required to administer a Red Hat ® Enterprise Linux 7 system. Topics in this course also apply to the CentOS and Debian distributions. Students will learn essential Linux commands, shell features, and how to install, configure and administer a Linux enterprise system.

This course prepares the student for the CompTIA Linux+ Certification LX0-103 and the LPIC-1 certification exams.

## Upon completion of this course, you should be able to:

- Introduction to the Linux OS
- The command line vs. the desktop environments
- Understand Bash shell features using the command line interface
- Use the Linux commands from the command line interface (CLI)
- Process text streams and use filters
- Perform file management
- Use streams, pipes and redirects
- System Architecture
- System bootup and shutdown
- Change run levels, boot targets
- Create, manage, monitor and kill processes
- Manage process priorities
- Search text files using regular expressions
- Edit files using the command line editors (vi, vim and nano)
- Determine and configure fundamental system hardware
- Install and Update the OS
- Administer users and groups
- Linux installation and package management
- Install a boot manager
- Manage share libraries
- Use Debian, RPM and YUM package management
- Understand Devices, file systems and filesystem hierarchy standards
- Mount and unmount file systems
- Manage disk quotas
- Manage file permissions and ownership
- Understand symbolic and hard links
- Find files using Linux command line utilities
- Configure and Administer the network and firewall
- Administer system log files
- How to setup your own virtual lab environment using VirtualBox

## CompTIA Linux+ System Administration 1

**Detailed Course Outline** 

#### Linux Essentials- Commands and Utilities

#### 1) GNU and Unix Commands

- a) Use bash shell commands and command strings to perform basic tasks on the command line
- b) Modify the bash shell environment: define, display environment variables.
- c) Understand local vs exported shell environment variables
- d) Use and edit command history
- e) Use the command help facility

## 2) Process text streams using filters

a) Use filters on text files and output streams to modify the output

## 3) Perform basic file management

- a) Copy, move and delete files and directories
- b) Copy multiple files and directories recursively
- c) Remove files and directories recursively
- d) Use wildcard specifications
- e) Use the find utility to locate and perform actions on files based on type, size, or time
- f) Use of tar, cpio and dd

## 4) Use streams, pipes and redirects

- a) Redirect standard input, standard output and standard error
- b) Pipe the output of one command to the input of another command
- c) Use the output of one command and as an argument to another command
- d) Redirect output to both stdout and a file

## 5) Create, monitor and kill processes

- a) Run jobs in the foreground and background using at and bg
- b) Signal a program to continue running after logout
- c) Monitor active processes
- d) Select and sort processes for display
- e) Send signals to processes

## 6) Modify process execution priorities

- a) Understand the default priority of a job; change the priority of a process
- b) Run a program with higher or lower priority than the default
- 7) Search text files using regular expressions
- a) Use regular expression tools to perform searches through a filesystem or file content

## 8) Perform basic file editing operations using vi

- a) Navigate a document using vi, vim and nano
- b) Use basic vi modes

9)

- c) Insert, edit, delete, copy and find text
- Devices, Linux Filesystems, Filesystem Hierarchy Standard
- a) Manage MBR partition tables
- b) Use various mkfs commands to create various filesystems such as ext2/ext3/ext4/XFS/VFAT
- c) Compare conventional filesystem with ReiserFS and Btrfs
- d) Basic knowledge of fdisk, gdisk and parted with GPT

## 10) Manage file permissions and ownership

- a) Manage access permissions on regular and special files as well as directories
- b) Understand access modes such as suid, sgid and the sticky bit to maintain security
- c) Understand why and how to change the file creation mask
- d) Use the group field to grant file access to group members

## 11) Create and change hard and symbolic links

- a) Create links
- b) Identify hard and/or soft links
- c) Copy versus link on files
- d) Use links to facilitate system administration tasks
- 12) Find system files and place files in the correct location
  - a) Understand the correct locations of files under the File System Hierarchy Standard (FHS)
  - b) Find files and commands on a Linux system
  - c) Know the location and purpose of important file and directories as defined in the FHS

## System Administration Topics

## 13) Understand the Boot Process

- a) Use commands to the boot loader and options to the kernel at boot time
- b) Understand the boot sequence from BIOS to boot completion
- c) Understanding of SysVinit and systemd
- d) Awareness of Upstart
- e) Display boot events and understand location of system related log files

#### 14) Determine and configure hardware settings

- a) Use command line utilities to list various hardware information (e.g. lsusb, lspci, etc.)
- b) Tools and utilities to manipulate USB devices
- c) Understand sysfs, udev, dbus

## 15) Manage runlevels / boot targets and shutdown or reboot system

- a) Set the default runlevel or boot target
- b) Switch a running system between runlevels / boot targets including single user mode
- c) Shutdown and reboot from the command line
- d) Alert users before switching runlevels or other major system events
- e) Understand methods used to kill and terminate processes

#### 16) Monitor and Manage System Logs

- a) Understand where system log files are located
- b) Configure system logs- local and remote

#### 17) User and Group Administration

- a) User and Group Concepts
- b) User Administration
- c) Modifying Accounts
- d) Group Administration
- e) Default User Files

#### 18) Administer File Systems

- a) Understand the types of file systems and file system structures
- b) Create file systems
- c) Mount / Unmount file systems automatically and manually
- d) Understand and Manage XFS file systems

## 19) Manage the file system table (fstab)

- a) Knowledge of basic features of Logical Volume Manager (LVM)
- b) Logical Volume Management
- c) Implementing LVM

## d) Creating Logical Volumes

- 20) Maintain the integrity of filesystems
  - a) Verify the integrity of filesystems
  - b) Monitor free space and inodes
  - c) Repair filesystems

#### 21) Mount and unmount filesystems

- a) Manually mount and unmount filesystems
- b) Configure filesystem mounting on bootup
- c) Configure user mountable removable filesystems

## 22) Manage disk quotas

- a) Set up a disk quota for a filesystem
- b) Edit, check and generate user quota reports

## 23) Linux Installation and Package Management

- a) Allocate filesystems and swap space to separate partitions or disks
- b) Tailor the design to the intended use of the system
- c) Ensure the /boot partition conforms to the hardware architecture requirements for booting

## 24) Install a boot manager

- a) Providing alternative boot locations and backup boot options
- b) Install and configure a boot loader such as GRUB Legacy
- c) Perform basic configuration changes for GRUB 2

#### d) Interact with the boot loader

## 25) Manage shared libraries

- a) Identify shared libraries
- b) Identify the typical locations of system libraries
- c) Load shared libraries

## 26) Use Debian package management

- a) Install, upgrade and uninstall Debian binary packages
- b) Find packages containing specific files or libraries which may or may not be installed
- c) Obtain package information like version, content, dependencies, package integrity and installation status (whether or not the package is installed)

## 27) Use RPM and YUM package management

- a) Install, re-install, upgrade and remove packages using RPM and YUM
- b) Obtain information on RPM packages such as version, status, dependencies, integrity and signatures
- c) Determine what files a package provides, as well as find which package a specific file comes from

## 28) Configure and secure OpenSSH

- a) Access remote systems through OpenSSH
- b) Control remote access through OpenSSH

## 29) Manage Network Components

- a) Configure the network interfaces
- b) Configure network services (DNS, DHCP, routing)

- c) Perform routine network diagnostics
- d) Understand netfilter and the firewalld service, how to configure firewalld and packet filtering.

## 30) Setup a Virtual Lab Environment using VirtualBox

a) Setup a virtual lab environment to practice on after class is complete. Because Linux is a continuous learning experience, you'll be able to use this virtual lab to continually improve your skills.

#### Lab Exercises

b) Hands on lab exercises will be provided at the completion of each section